## **DEMARRAGE WAKE ON LAN - MACHINE VIRTUELLES**

1- PARAMETRE DU FICHIER VMX DE LA MACHINE VIRUTELLE A « REVEILLER »

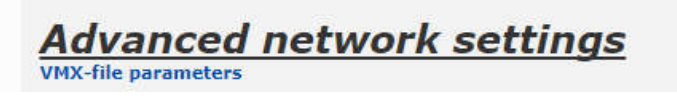

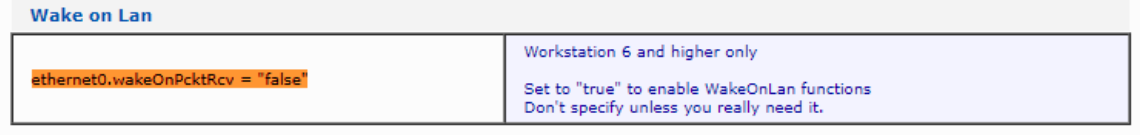

 $_{\rm top}$ 

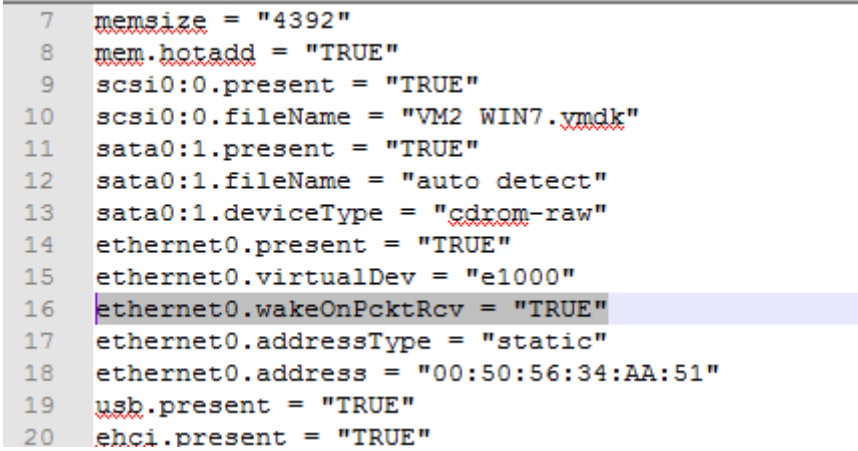

2- SUR L'HOTE (HYPERVISEUR) INSTALLER Wake-On-Lan Virtual Machine (facultatif) (Vous permet d'avoir la mac adresse d'une machine)

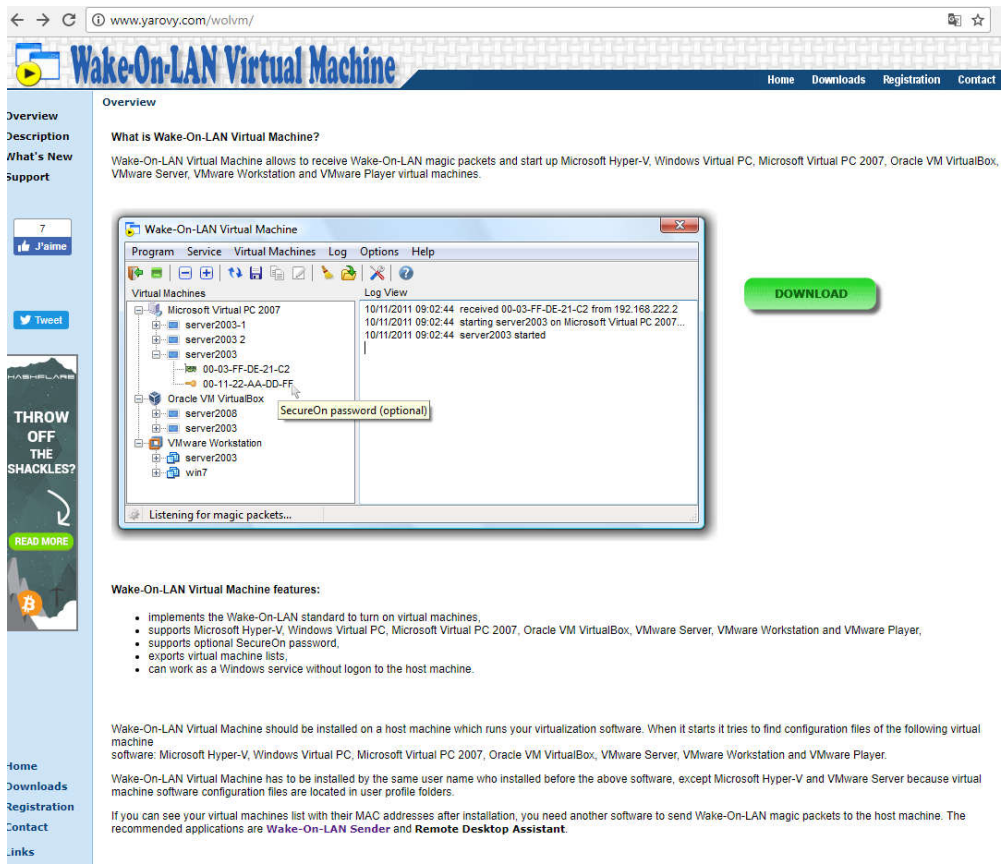

3- SUR L'HOTE (HYPERVISEUR) INSTALLER Wake-On-Lan Sender (par exemple)

Ou installer sur la VM sur laquelle vous voulez envoyer le « paquet » de réveil à l'autre VM

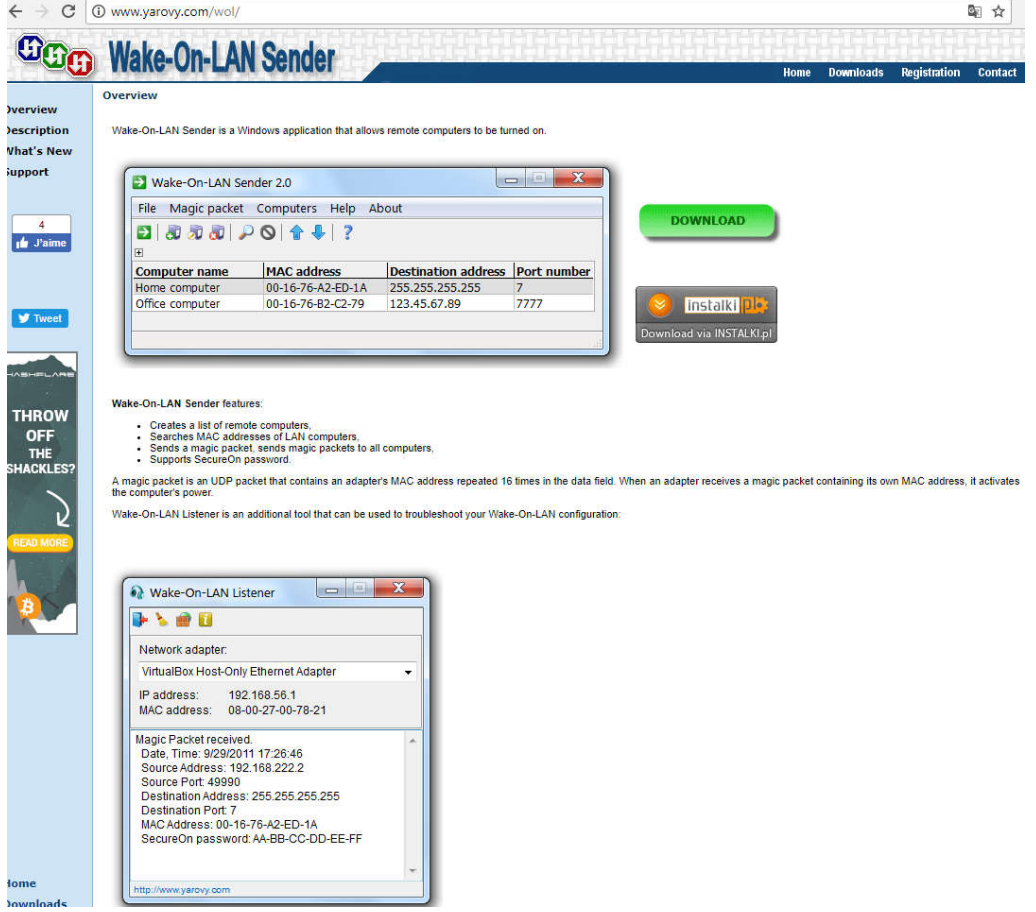